# **Solving Combinatorial Search Problems Using B-Prolog**

 $\leq$ 

**Neng-Fa Zhou** 周 能法 **The City University of New York zhou@sci.brooklyn.cuny.edu**

# B-Prolog: Prolog + Tabling + CLP(FD)

#### Prolog

- Rule-based relational language
	- SQL + Recursion + Unification + Backtracking

#### **Tabling**

- Memorize and reuse intermediate results
	- Suitable for dynamic programming problems

### CLP(FD)

- Constraint Logic Programming over Finite Domains
	- Suitable for constraint satisfaction problems (NP-complete)

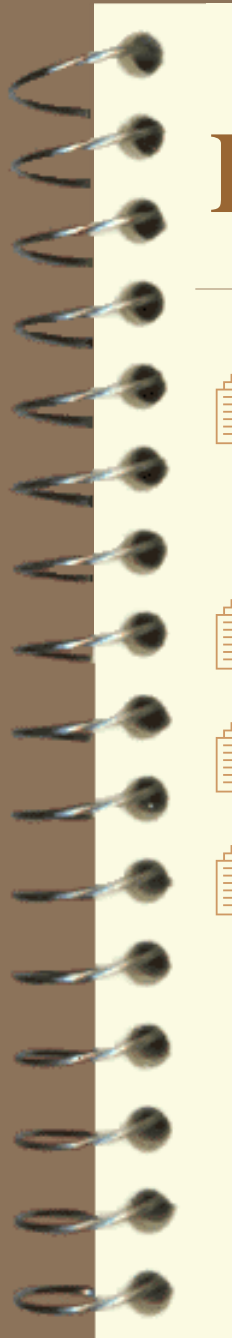

# Prolog

A program consists of *relations* defined by *facts* and *rules*

*Unification*

*Recursion*

Nondeterminism realized through *backtracking*

# Prolog – An example

```
app([],Ys,Ys).
app([X|Xs],Ys,[X|Zs]):-
      app(Xs,Ys,Zs).
```
| ?- cl(app)<br>Compiling::app.pl<br>compiled in 0 milliseconds<br>loading::app.out ,<br>?- app([a,b],[c,d],L)<br>= [a,b,c,d] app(L1, L2, [a, b, c]) [a,b,c] ?; ?; b.c] .c] no

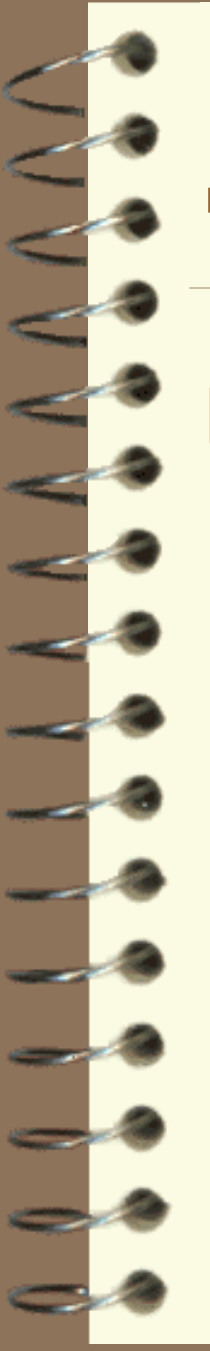

# Syntax of Prolog

### Term

- Atom
	- string of letters, digits, and '\_' starting with a low-case **letter**
	- string of characters enclosed in quotes
- Number
	- integer & real
- Variable
	- string of letters, digits and '\_' starting with a capital letter or '\_'

# Syntax of Prolog (Cont)

#### • Structure

 $- f(t_1, t_2,...,t_n)$ 

» f is an atom, called the *functor* of the structure

 $\ast$  t<sub>1</sub>, t<sub>2</sub>, ..., t<sub>n</sub> are terms

• List

- $-$  '.'(H,T)  $\implies$  [H|T]
- '.'(1,'.'(2,'.'(3,[]))) => [1,2,3]

# Syntax of Prolog (Cont)

#### **<u></u>** Clause • Fact

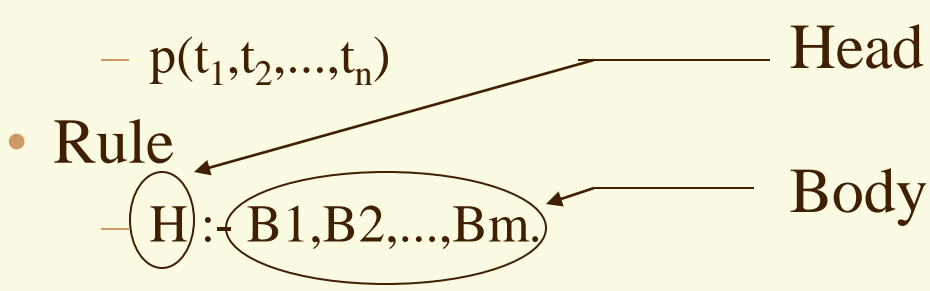

#### **I**Predicate

• a sequence of clauses

### Program

uery

• a set of predicates

# Unification

#### $\equiv$  t1 = t2 succeeds if

- t1 and t2 are identical
- there exists a substitution  $\theta$  for the variables in t1 and t2 such that t1 $\theta = t2\theta$ .

 $f(X,b)=f(a,Y)$ . **X=a**  $Y=b$   $\theta = \{X/a, Y/b\}$ 

# Unification: Examples

**?-X=1. X=1** ?- $f(a,b)=f(a,b)$ . **yes ?- a=b. no ?- f(X,Y)=f(a,b) X=a Y=b** ?- $f(X,b)=f(a,Y)$ . **X=a Y=b** ?- $X = f(X)$ . **X=f(f(...... assignment test test matching unification without occur checking**

# Operational Semantics of Prolog (Resolution)

 $G_0$ : initial query

G<sub>i</sub>: 
$$
(A_1, A_2,..., A_n)
$$
  
\nH:-B<sub>1</sub>,...,B<sub>m</sub>  
\nA<sub>1</sub> $\theta$ =H $\theta$   
\nG<sub>i+1</sub>:  $(B_1,...,B_m, A_2,..., A_n)\theta$ 

Succeed if  $G_k$  is empty for some k. Backtrack if  $G_k$  is a dead end (no clause can be used).

## Deductive Database

parent(Parent,Child):-father(Parent,Child).

parent(Parent,Child):-mother(Parent,Child).

uncle(Uncle,Person) :-

brother(Uncle,Parent), parent(Parent,Person). sibling(Sib1, Sib2) :-

> parent(Parent,Sib1), parent(Parent,Sib2),  $Sib1 = Sib2$ .

cousin(Cousin1,Cousin2) :-

parent(Parent1,Cousin1),

parent(Parent2,Cousin2),

sibling(Parent1, Parent2).

# **Exercises**

**Define the following relations** 

- $-$  son $(X, Y)$  -- X is a son of Y
- $-$  daughter(X,Y) -- X is a daughter of Y
- grandfather $(X, Y)$  –– X is the grandfather of Y
- grandparent $(X, Y)$  –– X is a grandparent of Y
- ancestor(X,Y) X is an ancestor of Y

# Recursive Programming on Lists

#### $\Box$  A list is a special structure whose functor is '.'/2

– []  $-$  '.'(H,T)  $\implies$  [H|T]  $-$  '.'(1,'.'(2,'.'(3,[]))) => [1,2,3]

#### **I** Unification of lists

$$
- [X|Xs] = [1, 2, 3]
$$
  
X= 1 Xs = [2, 3]

$$
-[1, 2, 3] = [1 | [2|X]]
$$
  
X=[3]

$$
-[1, 2|3] = [1|X]
$$
  
X=[2|3]

### Relations on Lists

### $\widehat{\mathbb{q}}$  is List(Xs)

isList([]). isList([X|Xs]):-isList(Xs).

#### $\blacksquare$ member(X,Xs)

member(X,[X|Xs]). member(X, [  $|Xs|$ ):-member(X,Xs).

#### $\Box$  append(Xs,Ys,Zs)

append([], Ys, Ys). append([X|Xs],Ys,[X|Zs]):-append(Xs,Ys,Zs).

### length(Xs,N)

length( $[X|Xs]$ <sup>by</sup> Neng-Fa Zhou at Kyutech N1), N is N1+1. <sup>14</sup>  $length([], 0)$ .

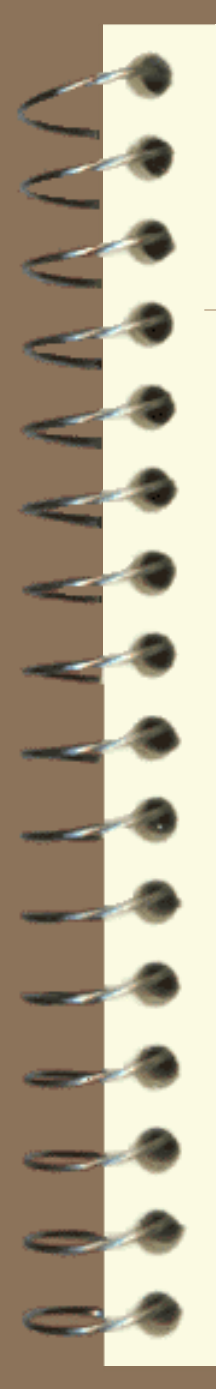

### Exercise

 Implement the following predicates.

- $-$  length(Xs,N)
	- the length of Xs is N
- $-$  last(X,Xs)
	- X is the last element of Xs.
- prefix(Pre,Xs)
	- Pre is a prefix of Xs.
- $-$  suffix(Pos,Xs)
	- suffix is a postfix of Xs
- $-$  reverse $(X_s,Y_s)$ 
	- Ys is the reverse of Xs
- $-$  sum(Xs,N)
	- N is the sum of the integers in the list Xs
- $-$  sum1(Xs,Ys)
	- assume Xs is  $[x1, x2, \ldots, xn]$ , then Ys will be [y1,y2,...,yn] where yi is  $x_i+1$ .
- sort(L,SortedL)
	- use the exchange sort algorithm

# Recursive Programming on **Binary Trees** Representation of binary trees

void -- empty tree  $t(N, L,R)$  --  $N : node$ 

Example

a

 $\vec{b}$  c

L : Left child R : Right child

t(a, t(b, void,void), t(c,void,void))

# Relations on Binary Trees

#### $\text{first}$  is Binary Tree (T) -- T is a binary tree

isBinaryTree(void). isBinaryTree(t(N,L,R)): isBinaryTree(L), isBinaryTree(R).

#### $\Box$  count  $(T, C)$  -- C is the number of nodes in T.

count(void,0). count $(t(N,L,R),N):$ count(L,N1), count(R,N2), N is N1+N2+1.

# Relations on Binary Trees (Cont.)

#### preorder(T,L)

• L is a pre-order traversal of the binary tree T.

```
preorder(void,[]).
preorder(t(N,Left,Right),L):-
      preorder(Left,L1),
      preorder(Right,L2),
      append([N|L1],L2,L).
```
# Exercise

Write the following predicates on binary trees.

- $-$  leaves  $(T, L):$  L is the list of leaves in T. The order is preserved.
- $-$  equal (T1, T2): T1 and T2 are the same tree.
- $-postorder(T,L):$  L is the post-order traversal of T.

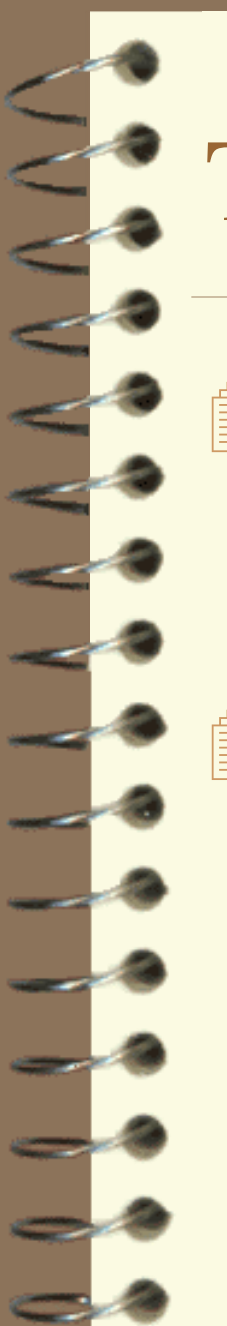

# Tabling (Why?)

### **Eliminate infinite loops**

:-table path/2.  $path(X, Y):=edge(X, Y)$ .  $path(X, Y):=$ edge $(X, Z)$ , path $(Z, Y)$ .

#### Reduce redundant computations

```
:-table fib/2.
fib(0,1).
fib(1,1).
fib(N,F):N>1,
   N1 is N-1, fib(N1, F1),
   N2 is N-2,fib(N2,F2),
   F is F1+F2.
```
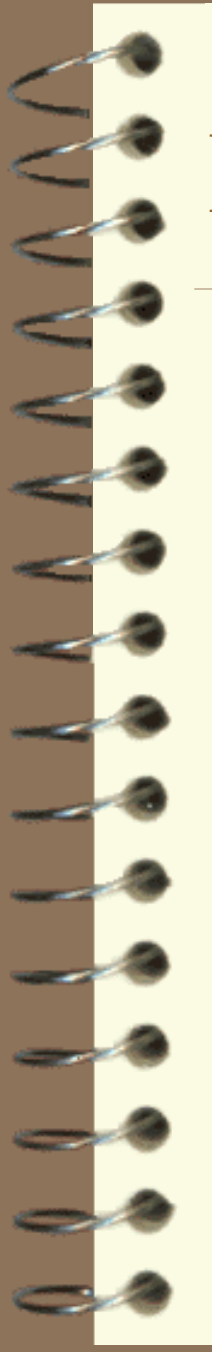

# Mode-Directed Tabling

Table mode declaration

- :-table p(M1,...,Mn):C.
- C: Cardinality limit
- Modes
	- $\bullet$  + : input
	- $\bullet$  : output
	- min: minimized
	- max: maximized

### Shortest Path Problem

```
:-table sp(+,+,-,min).
sp(X, Y, [(X, Y)], W) :-
    edge(X,Y,W).
sp(X, Y, [ (X, Z) | Path], W) :-
    edge(X, Z, W1),
    sp(Z,Y,Path,W2),
    W is W1+W2.
```
#### $\text{Sp}(X, Y, P, W)$

 $-$  P is a shortest path between X and Y with weight W.

### Knapsack Problem

http://probp.com/examples/tabling/knapsack.pl

:- table knapsack(+,+,-,max). knapsack(,0,[],0). knapsack([ |L], K, Selected, V) :knapsack(L, K, Selected, V). knapsack([F|L],K,[F|Selected],V) :-K1 is  $K - F$ ,  $K1 \ge 0$ , knapsack(L,K1,Selected,V1), V is V1 + 1.

#### knapsack(L,K,Selected,V)

- L: the list of items
- K: the total capacity
- Selected: the list of selected items
- by Neng-Fa Zhou at Kyutech 23 – V: the length of Selected

# Exercises (Dynamic Programming)

- 1. *Maximum Value Contiguous Subsequence*. Given a sequence of n real numbers  $a_1, \ldots a_n$ , determine a contiguous subsequence  $A_i$  ...  $A_j$  for which the sum of elements in the subsequence is maximized.
- 2. Given two text strings A of length n and B of length m, you want to transform A into B with a minimum number of operations of the following types: delete a character from A, insert a character into A, or change some character in A into a new character. The minimal number of such operations required to transform A into B is called the edit distance between A and B.

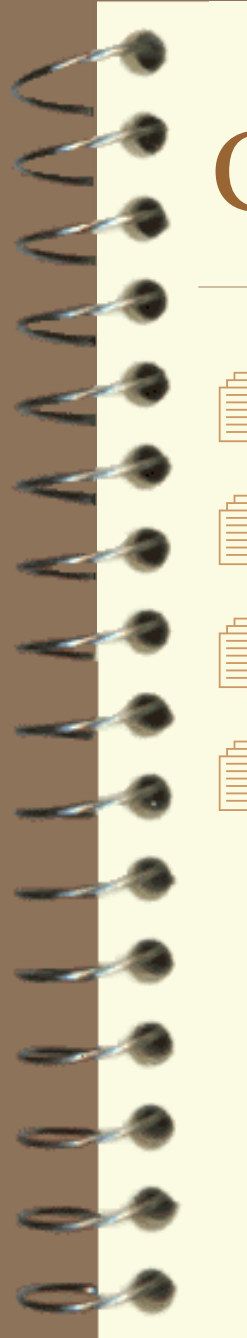

# CLP(FD) by Example (I)

The rabbit and chicken problem **The Kakuro puzzle The knapsack problem Exercises** 

## The Rabbit and Chicken Problem

 In a farmyard, there are only chickens and rabbits. Its is known that there are 18 heads and 58 feet. How many chickens and rabbits are there?

 $qo:-$ 

 $[X, Y]$  :: 1..18,  $X+Y$  #= 18,  $2*X+4*Y$  #= 58, labeling([X,Y]), writeln([X,Y]).

### Break the Code Down

go:-

**go -- a predicate**  $\Box$  X, Y -- variables  $\Box$  1..58 -- a domain  $[X, Y] :: 1..58, \blacksquare X :: D - a domain declaration$  E1 #= E2 *--* equation (or equality constraint)  $\Box$ labeling(Vars) -- find a valuation for variables that satisfies the constraints writeln(T) -- a Prolog builtin  $X+Y$  #= 18,  $2*X+4*Y$  #= 58, labeling([X,Y]), writeln([X,Y]).

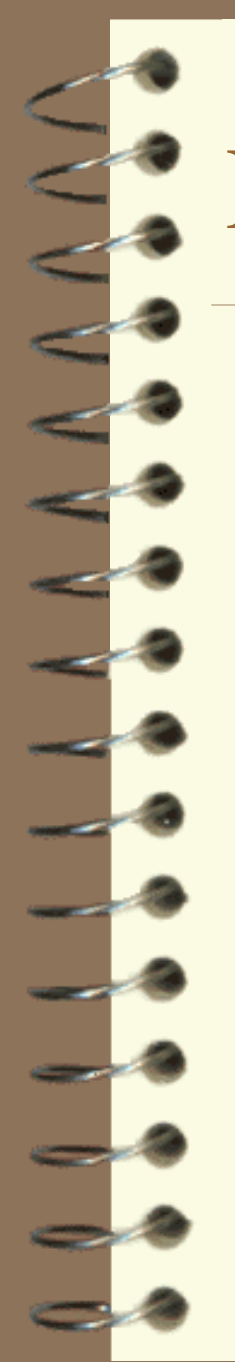

### Running the Program

| ?- cl(rabbit) Compiling::rabbit.pl compiled in 0 milliseconds loading::rabbit.out

yes | ?- go [7,11]

# The Kakuro Puzzle

 Kakuro, another puzzle originated in Japan after Sudoku, is a mathematical version of a crossword puzzle that uses sums of digits instead of words. The objective of Kakuro is to fill in the white squares with digits such that each down and across "word" has the given sum. No digit can be used more than once in each "word".

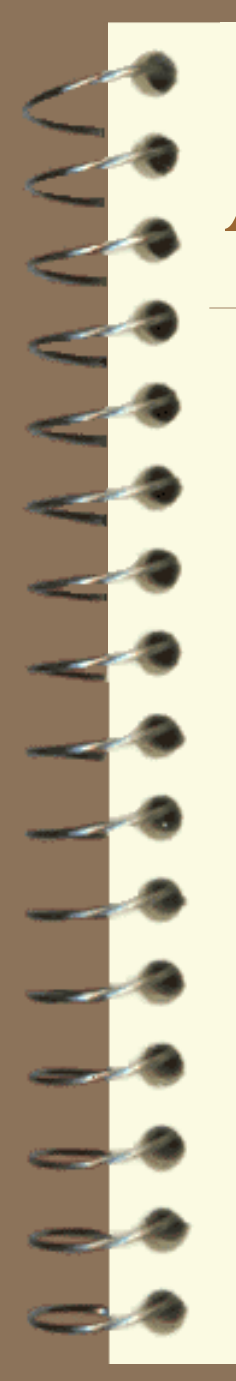

# An Example

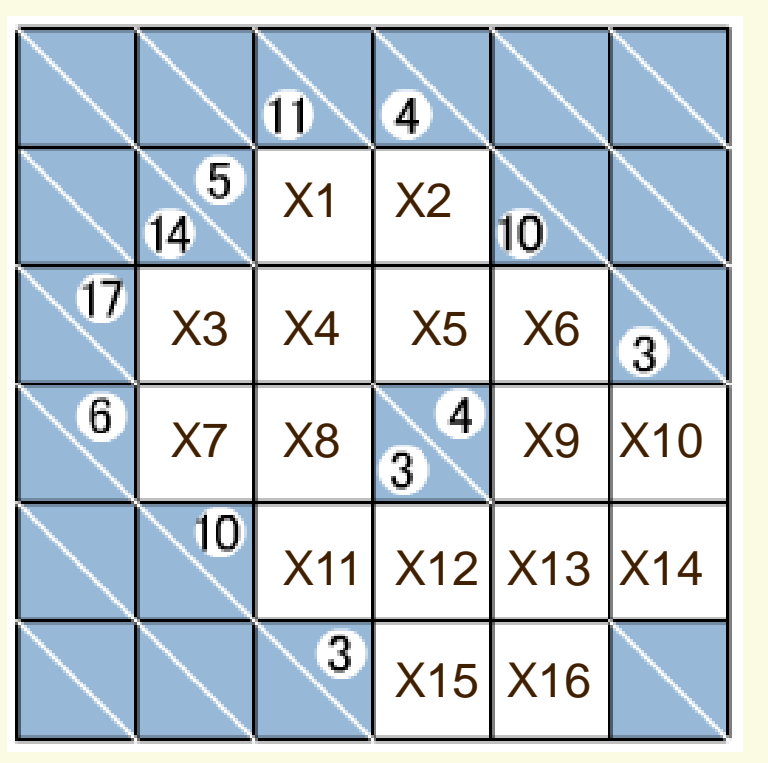

A Kakuro puzzle

go:-

…

Vars=[X1,X2,…,X16], Vars :: 1..9, word([X1,X2],5), word([X3,X4,X5,X6],17),

word([X10,X14],3), labeling(Vars), writeln(Vars).

word(L,Sum):  $sum(L)$  #= Sum, all\_different(L).

# Break the Code Down

 $\Box$  sum  $(L)$   $\#$  = Sum The sum of the elements in L makes Sum.

e.g., sum ( $[X1, X2, X3]$ )  $\#$  = Y is the same as  $X1+X2+X3$  #= Y.

**Tall different(L)** Every element in L is different.

## The Knapsack Problem

 A smuggler has a knapsack of 9 units. He can smuggle in bottles of whiskey of size 4 units, bottles of perfume of size 3 units, and cartons of cigarettes of size 2 units. The profit of smuggling a bottle of whiskey, a bottle of perfume or a carton of cigarettes is 15, 10 and 7, respectively. If the smuggler will only take a trip, how can he take to make the largest profit?

```
go:-
```

```
[W, P, C] :: 0..9,
4*W+3*P+2*C#=< 9,
maxof(labeling([W,P,C]),15*W+10*P+7*C),
writeln([W,P,C]).
```
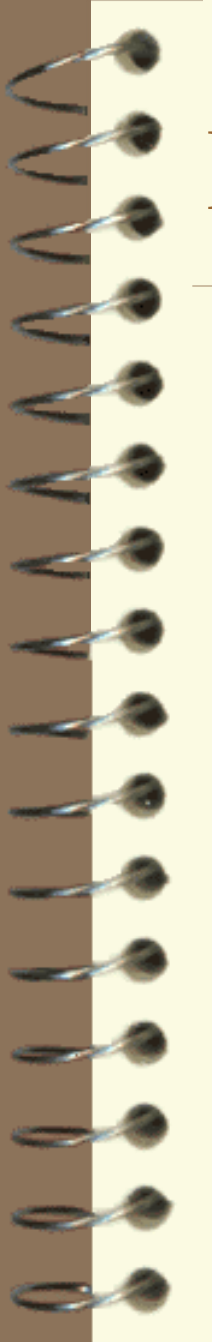

### Break the Code Down

maxof(Goal,Exp) Find an instance of Goal that is true and maximizes Exp.

### **Exercises**

- Tickets to a carnival cost 250 JPY for students and 400 JPY for adults. If a group buys 10 tickets for a total of 3100 JPY, how many of the tickets are for students?
	- The product of the ages, in years, of three teenagers is 4590. None of the teens are the same age. What are the ages of the teenagers?
	- 3. Suppose that you have 100 pennies, 100 nickels, and 100 dimes. Using at least one coin of each type, select 21 coins that have a total value of exactly \$1.00. How many of each type did you select?

# Exercises (Cont.)

- If m and n are positive integers, neither of which is divisible by 10, and if  $mn = 10,000$ , find the sum m+n.
	- The arithmetic cryptographic puzzle: Find distinct digits for S, E, N, D, M, O, R, Y such that S and M are nonzero and the equation SEND+MORE=MONEY is satisfied.
- 6. A magic square of order 3x3 is an arrangement of integers from 1 to 9 such that all rows, all columns, and both diagonals have the same sum.

# Exercises (Cont.)

Place the numbers  $2,3,4,5,6,7,8,9,10$  in the boxes so that the sum of the numbers in the boxes of each of the four circles is 27.

#### 8. Sudoku puzzle.

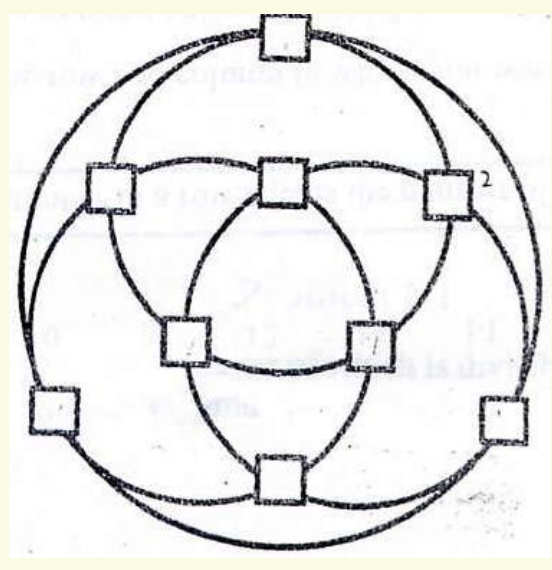

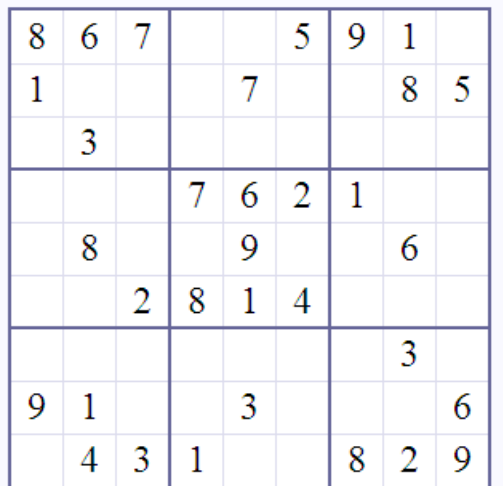
## Exercises (Cont.)

9. A factory has four workers *w1,w2,w3,w4* and four products *p1,p2,p3,p4.* The problem is to assign workers to products so that each worker is assigned to one product, each product is assigned to one worker, and the profit maximized. The profit made by each worker working on each product is given in the matrix.

Profit matrix is:

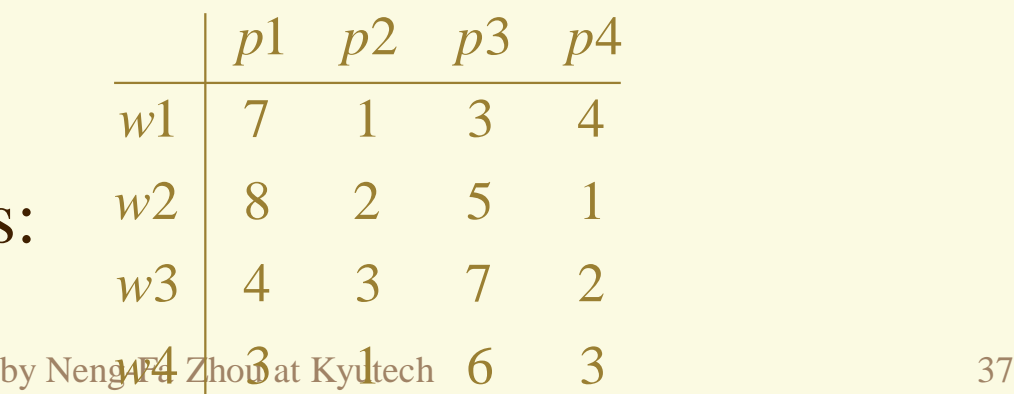

## Review of CLP(FD)

#### Declaration of domain variables

- $X :: L.U$
- $[X1, X2, ..., Xn] :: L.U$

#### **Constraints**

- Exp R Exp (
	- R is one of the following:  $\#=\frac{1}{2}$ ,  $\#>=, \frac{1}{2}$ ,  $\#>=, \frac{1}{2}$ ,  $\#<=, \frac{1}{2}$
	- Exp may contain  $+$ ,  $-$ ,  $*$ ,  $/$ ,  $/$ , mod, sum, min, max
- all\_different(L)

## Labeling

- labeling $(L)$
- $\text{minof}(labeling(L),Exp)$  and  $\text{maxof}(labeling(L),Exp)$

# CLP(FD) by Example (II)

**The graph coloring problem The N-queens problem The magic square problem Exercises** 

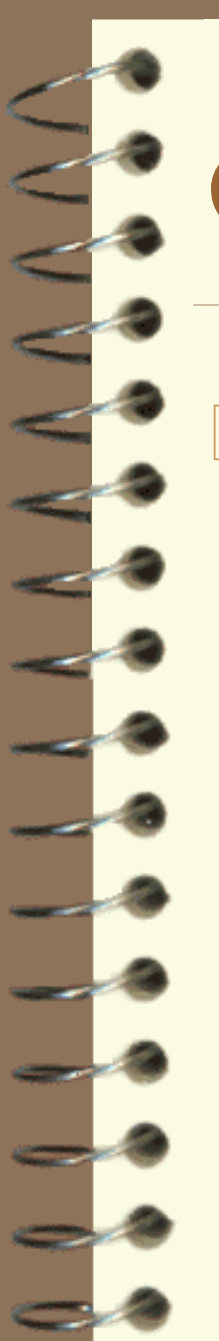

## Graph Coloring

 $\Box$  Given a graph G=(V,E) and a set of colors, assign a color to each vertex in V so that no two adjacent vertices share the same color.

The map of Kyushu

Fukuoka Kagoshima Kumamoto Miyazaki Nagasaki Oita Saga

by Neng-Fa Zhou at Kyutech 40

## Color the Map of Kyushu

 $qo:-$ 

Vars=[Cf,Cka,Cku,Cm,Cn,Co,Cs], Vars :: [red,blue,purple], Cf  $#Y = CS$ ,  $Cf$  #¥=  $Co$ ,

labeling(Vars), writeln(Vars).

#### Atoms

…

– red, blue, purple

## The N-Queens Problem

Find a layout for the N queens on an NxN chessboard so that no queens attack each other. Two queens attack each other if they are placed in the same row, the same column, or the same diagonal.

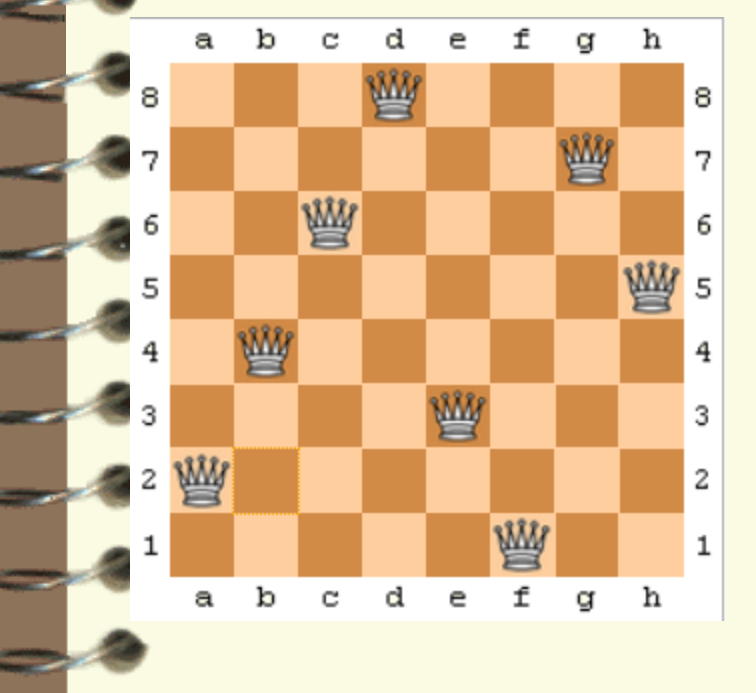

Qi: the number of the row for the  $i<sup>th</sup>$  queen.

for each two different variables Qi and Qj  $Qi$  #¥=  $Qi$  % not same row abs(Qi-Qj)  $#$ = abs(i-j) % not same diagonal

by Neng-Fa Zhou at Kyutech 42

## The N-Queens Problem (Cont.)

http://probp.com/examples/foreach/queens.pl

```
queens(N):-
    length(Qs,N),
    QS :: 1..N,foreach(I in 1..N-1, J in I+1..N,
             (Qs[T] #\\\\ qS[J],
              abs(Qs[I] - Qs[J]) #\\paragonal = J-I)),
    labeling ff(Qs),
    writeln(Qs).
```
## Break the Code Down

### $\blacksquare$  length(L,N)

```
?-length([a,b,c],N)N = 3?-length(L, 3)L = [310, 318, 320]
```
### foreach(I1 in D1,…,In in Dn,Goal)

 $? - L = [a, b, c]$ , foreach (E in L, writeln(E))

 $\Box$  Array access notation A[I1,...,In]

## Break the Code Down

### labeling\_ff(L)

– Label the variables in L by selecting first a variable with the smallest domain. If there are multiple variables with the same domain size, then choose the left-most one (First-fail principle).

## Magic Square

 A magic square of order NxN is an arrangement of integers from 1 to  $N^2$  such that all rows, all columns, and both principal diagonals have the same sum

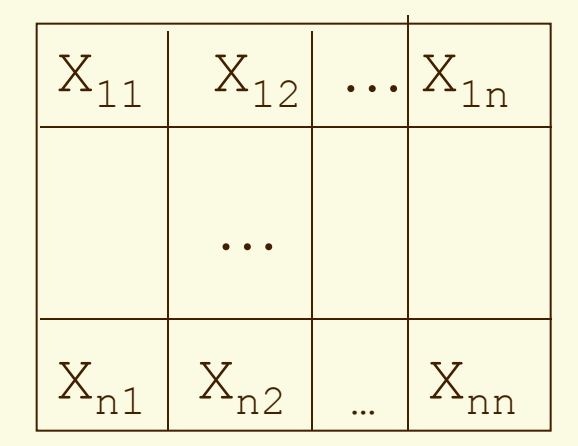

 $\forall_{i=1...n}\sum_{j=1}^n X_{ij}=Sum$  $\forall_{j=1...n}\sum_{i=1}^n X_{ij}=Sum$  $\sum_{i=1}^n X_{ii} = Sum$  $\sum_{i=1}^{n} X_{i(n-i+1)} = Sum$ 

# Magic Square (Cont.)

http://probp.com/examples/foreach/magic.pl

 $qO(N):$  -

```
new array(Board, [N, N]),
NN is N*N,
Vars \mathbb{G} = [\text{Board}[\mathbb{I}, \mathbb{J}] : \mathbb{I} \text{ in } \mathbb{1} \text{ . .N}, \mathbb{J} \text{ in } \mathbb{1} \text{ . .N}],Vars :: 1..NN,
Sum is NN^* (NN+1) // (2*N),
foreach(I in 1..N,
           sum([Board[I, J] : J in 1..N]) # = Sum),
foreach(J in 1..N,
           sum([Board[I, J] : I in 1..N]) # = Sum),
sum([Board[I, I] : I in 1..N]) # = Sum,sum([Board[I, N-I+1] : I in 1..N]) # = Sum,all different(Vars),
labeling([ffc],Vars),
writeln(Board).
```
by Neng-Fa Zhou at Kyutech 47

## Break the Code Down

#### List comprehension

– Calls to  $\theta = 2$  $[T : E_1$  in  $D_1$ , . . .,  $E_n$  in  $D_n$ , Goal]

> ?- L @= [X : X in 1..5].  $L=[1, 2, 3, 4, 5]$

?-L  $\theta = [ (A, I) : A in [a, b], I in 1..2].$  $L = [ (a,1), (a,2), (b,1), (b,2) ]$ 

#### – Arithmetic constraints

by Neng-Fa Zhou at Kyutech 48  $sum([A[I,J]: I in 1..N, J in 1..N]) # = N*N$ 

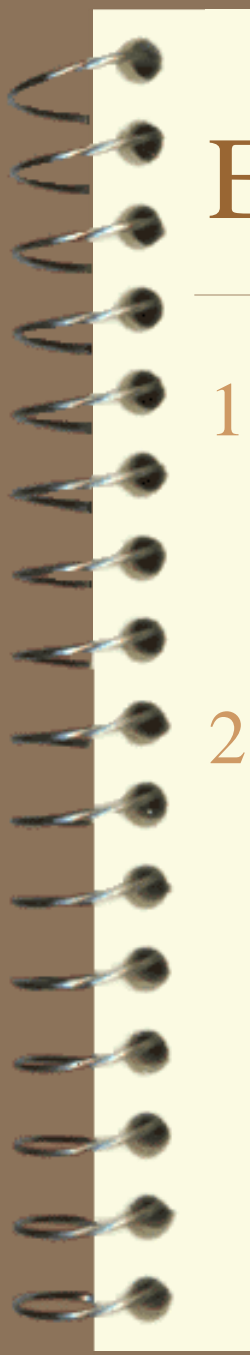

## **Exercises**

- Write a CLP(FD) program to test if the map of Japan is 3-colorable (can be colored with three colors).
	- Write a program in your favorite language to generate a CLP(FD) program for solving the magic square problem.

## Exercises (Cont.)

- Find an integer programming problem and convert it into CLP(FD).
- Find a constraint satisfaction or optimization problem and write a CLP(FD) program to solve it.

# CLP(Boolean): A Special Case of CLP(FD)

<BooleanExpression> ::=  $/* false */$ 0  $/* true * /$ <Variable> | <Expression> #= <Expression> | <Expression> #\= <Expression> | <Expression> #> <Expression> | <Expression> #>= <Expression> | <Expression> #< <Expression> | <Expression> #=< <Expression> | #\ <BooleanExpression> |  $/* not */$ <BooleanExpression> #/\ <BooleanExpression> |  $/*$  and  $*/$ <BooleanExpression> #\/ <BooleanExpression> |  $/*$  or  $*/$ <BooleanExpression> #=> <BooleanExpression> |  $/*$  imply  $*/$ <BooleanExpression> #<=> <BooleanExpression> |  $/*$  equivalent  $*/$  $/* xor */$ <BooleanExpression> #\ <BooleanExpression>

# CLP(FD) by Example (III)

Maximum flow **Scheduling Traveling salesman problem (TSP) I**Planning **■Routing** Protein structure predication

## Maximum Flow Problem

 $\equiv$  Given a network G=(N,A) where N is a set of nodes and A is a set of arcs. Each arc (i,j) in A has a capacity Cij which limits the amount of flow that can be sent throw it. Find the maximum flow that can be sent between a single source and a single sink.

## Maximum Flow Problem (Cont.)

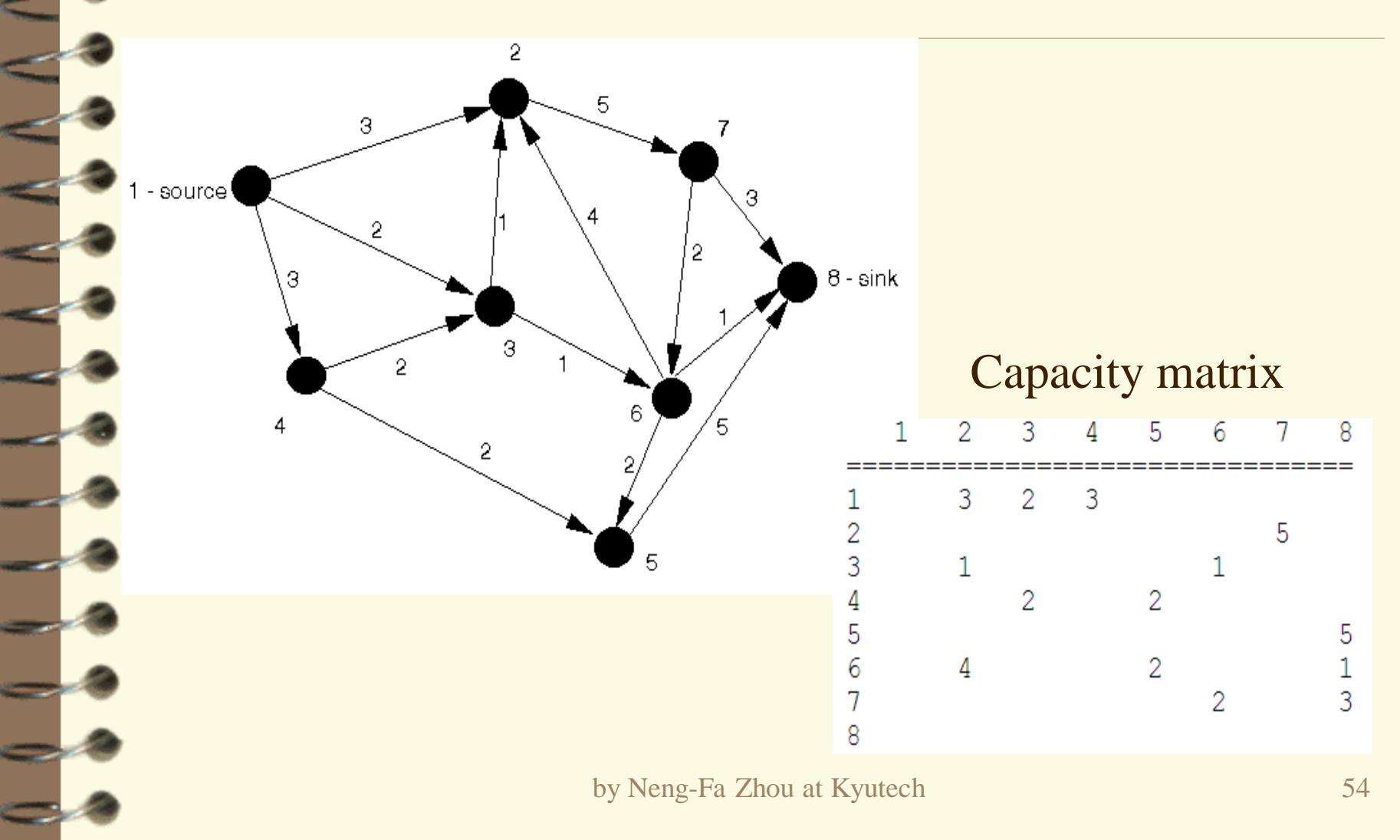

## Maximum Flow Problem (Cont.)

go:-

by Neng-Fa Zhou at Kyutech 55 Vars=[X12,X13,X14,X27,X32,X36,X43, X45,X58,X62,X65,X68,X76,X78], X12 :: 0..3, X13 :: 0..2, X14 :: 0..3, X27 :: 0..5, X32 :: 0..1, X36 :: 0..1, X43 :: 0..2, X45 :: 0..2, X58 :: 0..5, X62 :: 0..4, X65 :: 0..5, X68 :: 0..1, X76 :: 0..2, X78 :: 0..3,  $X12+X32+X62-X27$  #= 0, X13+X43-X32-X36 #= 0,  $X14-X43-X45$  #= 0,  $X45+X65-X58$  #= 0, X36+X76-X62-X65-X68 #= 0,  $X27-X76-X78$  #= 0, Max #= X58+X68+X78, maxof(labeling(Vars), Max), writeln(sol(Vars, Max)).

## Other Network Problems

## **■Routing**

– Find routes from sources and sinks in a graph

## **D**pgrading

– Upgrade nodes in a network to meet certain performance requirement with the minimum cost

## Tomography

– Determine the paths for probing packages

## Scheduling Problem

 Four roommates are subscribing to four newspapers. The following gives the amounts of time each person spend on each newspaper:

=============================================

Person/Newspaper/Minutes

Person || Asahi | Nishi | Orient | Sankei Akiko || 60 | 30 | 2 | 5 Bobby || 75 | 3 | 15 | 10 Cho || 5 | 15 | 10 | 30 Dola || 90 | 1 | 1

Akiko gets up at 7:00, Bobby gets up at 7:15, Cho gets up at 7:15, and Dola gets up at 8:00. Nobody can read more than one newspaper at a time and at any time a newspaper can be read by only one person. Schedule the newspapers such that the four persons finish the newspapers at an earliest possible time.

# Scheduling Problem (Cont.)

#### Variables

- For each activity, a variable is used to represent the start time and another variable is used to represent the end time.
	- A Asahi : The start time for Akiko to read Asahi
	- EA\_Asahi: The time when Akiko finishes reading Asahi

#### **Constraints**

- $A$ \_Asahi # $\geq 7*60$  : Akiko gets up at 7:00
- Nobody can read more than one newspaper at a time
- A newspaper can be read by only one person at a time
- The objective function
	- by Neng-Fa Zhou at Kyutech 58 – Minimize the maximum end time

## Scheduling Problem (Cont.)

 $qo:-$ 

…

…

…

Vars = [A Asahi,A Nishi,A Orient,A Sankei,...], A Asahi #>= 7\*60, A Nishi #>= 7\*60, … B Asahi #>=7\*60+15, B Nishi #>= 7\*60+15, …

cumulative([A\_Asahi,A\_Nishi,A\_Orient,A\_Sankei],  $[60, 30, 2, 5]$ ,  $[1, 1, 1, 1]$ , 1),

```
EA Asahi #= A Asahi+60, EA Nishi #= A Nishi+30,
```

```
max([EA Asahi,EA Nishi,...]) #= Max,
minof(labeling(Vars), Max),
writeln(Vars).
```
## Break the Code Down

cumulative (Starts, Durations, Resources, Limit)

Let Starts be [S1,S2,...,Sn], Durations be [D1,D2,...,Dn] and Resources be [R1,R2,...,Rn]. For each job i, Si represents the start time, Di the duration, and Ri the units of resources needed. Limit is the units of resources available at any time.

The jobs are mutually disjoint when Resources is [1,…,1] and Limit is 1.

Si # $>=$  Sj+Dj #\\timess Sj # $>=$  Si+Di (for i,j=1..n, i $\neq$  j)

## Traveling Salesman Problem

 $\mathbf{C}$ Given an undirected graph  $G=(V,E)$ , where V is the set of nodes and E the set of edges, each of which is associated with a positive integer indicating the distance between the two nodes, find a shortest possible Hamiltonian cycle that connects all the nodes.

## Traveling Salesman Problem

(Cont.)

#### $qo:-$

```
max node num(N), \frac{1}{2} Nodes are numbered 1, 2, ..., Nlength(Vars,N),
decl domains(Vars, 1),
circuit(Vars),
findall(edge(X,Y,W),edge(X,Y,W),Edges),
collect weights(Edges, Vars, Weights),
TotalWeight #= sum(Weights),
minof(labeling ff(Vars),TotalWeight,writeln((Vars,TotalWeight))).
```

```
decl domains([], ).
decl domains([Var|Vars],X):-
    findall(Y,edge(X,Y, ),Ys),
    Var :: Ys,
    X1 is X+1,
    decl domains(Vars, X1).
```

```
collect weights([],,[]).
collect weights([edge(X,Y,W)|Es],Vars,[B*W|Ws]):-
   nth(X,Vars,NX),
   nth(Y,Vars,NY),
   B #<= (NX#=Y #Y / NY#=X),
   collect weights(Es,Vars,Ws).
```
by Neng-Fa Zhou at Kyutech 62

## Break the Code Down

**formation** (L) Let  $L = [X1, X2, ..., Xn]$ . A valuation satisfies the constraint if  $1 - >x1$ ,  $2 - >x2$ ,  $..., n->Xn$  forms a Hamilton cycle. minof(Goal,Obj,Report) Call Report each time a solution is found. **Reification constraints** B #<=> (NX#=Y #¥/ NY#=X),

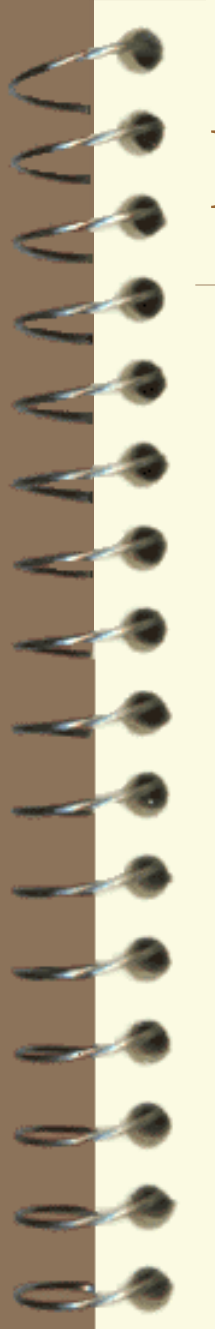

## Planning

## Blocks world problem

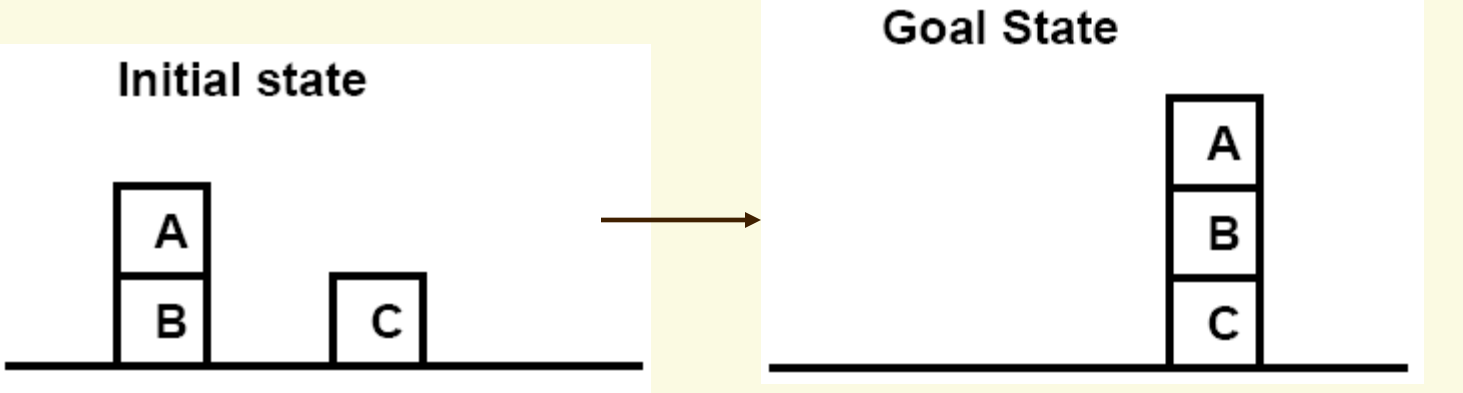

## Planning (Cont.)

**States and variables (m blocks and n states)**  $S_1 S_2 ... S_n$  $S_i=(B_{i1},B_{i2},...,B_{im})$  $B_{ii} = k$  (block j is on top of block k, block 0 means the table)

## 

– Every transition  $S_i \rightarrow S_{i+1}$  must be valid.

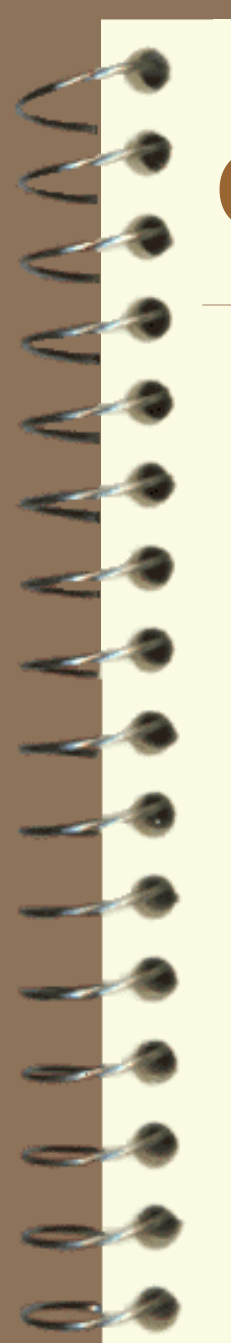

## Channel Routing

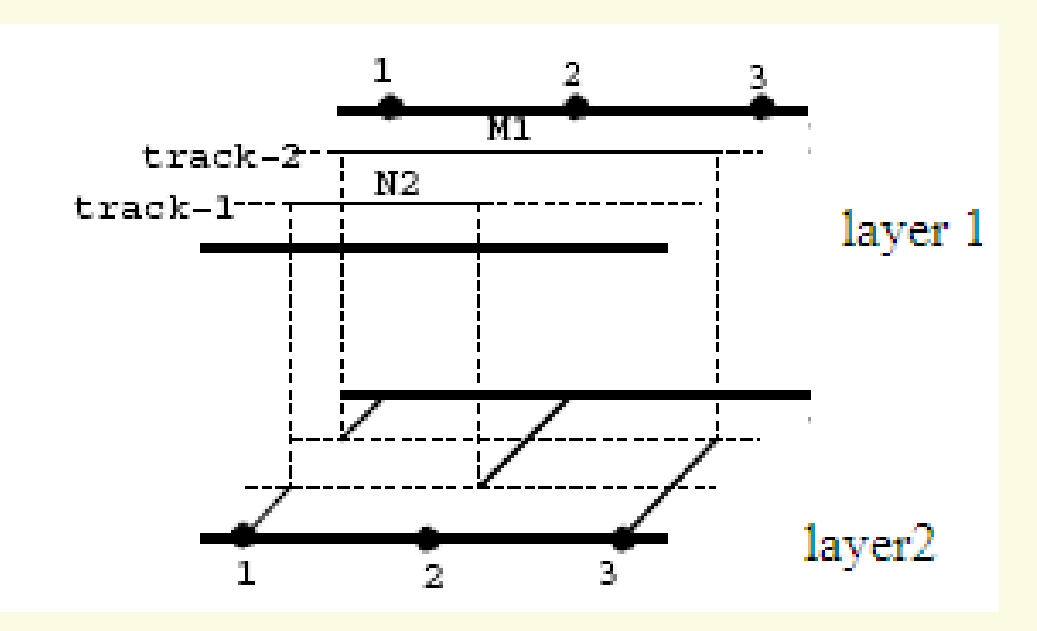

 $N1 = {t(1),b(3)}$  $N2 = {b(1), t(2)}$ 

by Neng-Fa Zhou at Kyutech 66

# Channel Routing (Cont.)

## **Nariables**

– For each net, use two variables L and T to represent the layer and track respectively

### **E**Constraints

– No two line segments can overlap

Objective functions

– Minimize the length (or areas) of wires

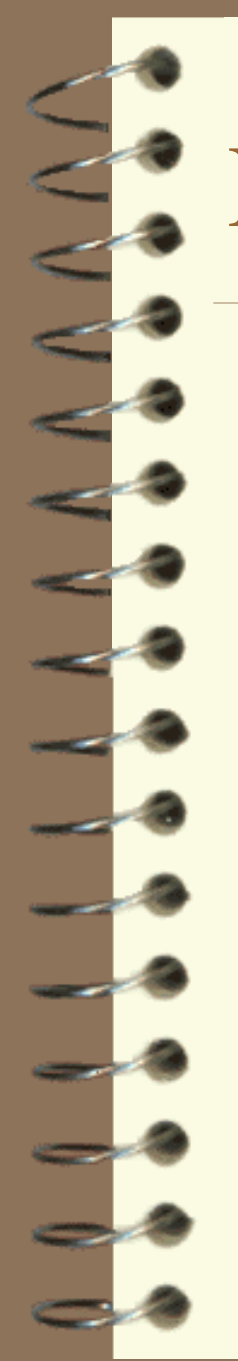

## **Protein Structure Predication**

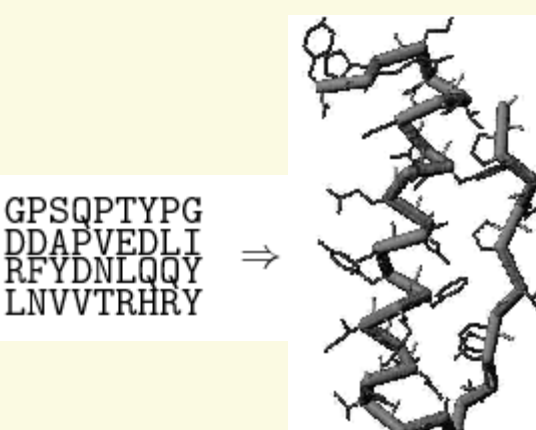

# Protein Structure Predication

Variables

(Cont.)

- Let  $R=r_1,...,r_n$  be a sequence of residues. A structure of R is represented by a sequence of points in a threedimensional space  $p_1,...,p_n$  where  $p_i = \langle x_i, y_i, z_i \rangle$ .
- *<u>a</u>* Constraints
	- A structure forms a self-avoiding walk in the space
- The objective function
	- The energy is minimized

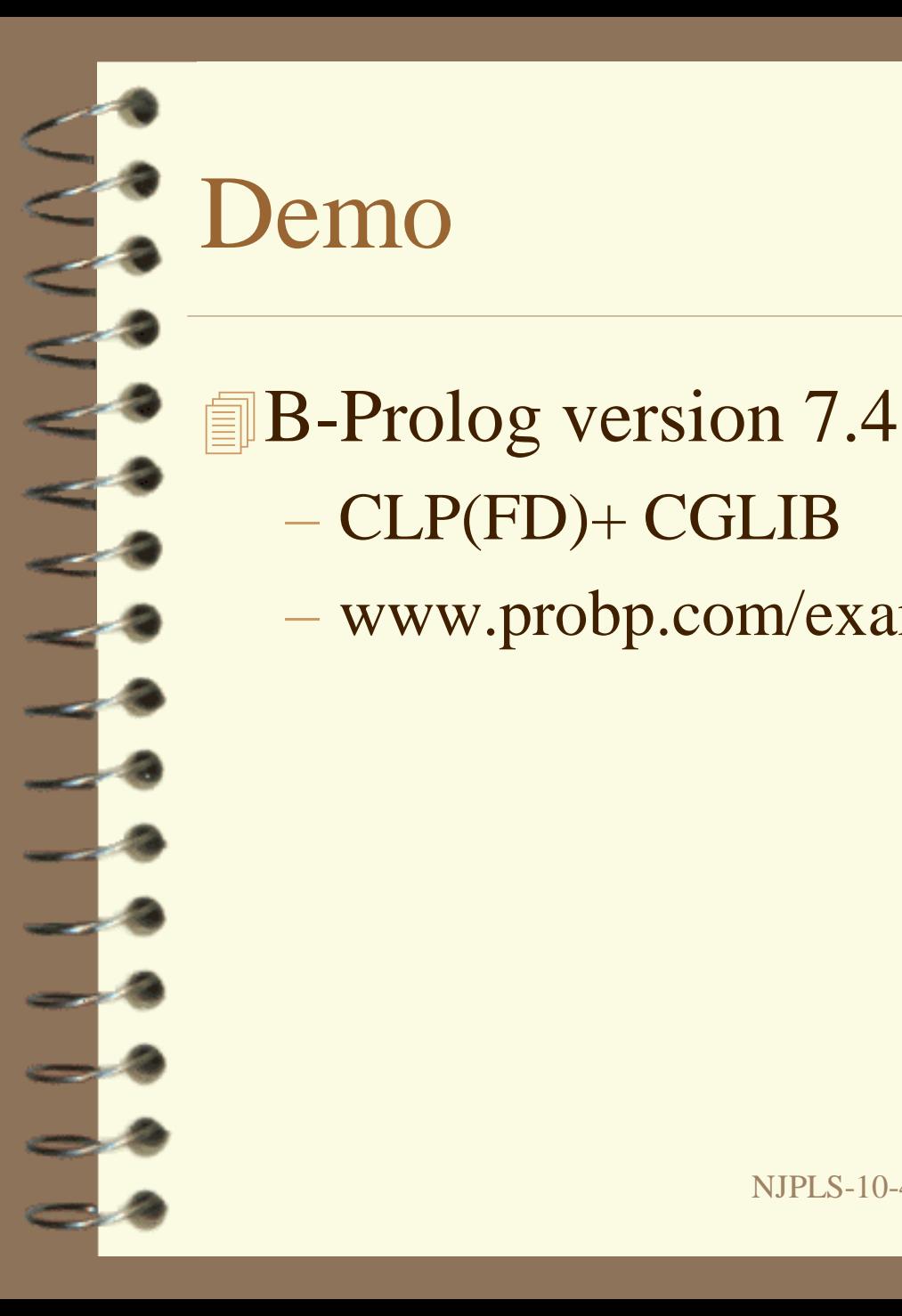

## – CLP(FD)+ CGLIB – www.probp.com/examples.htm

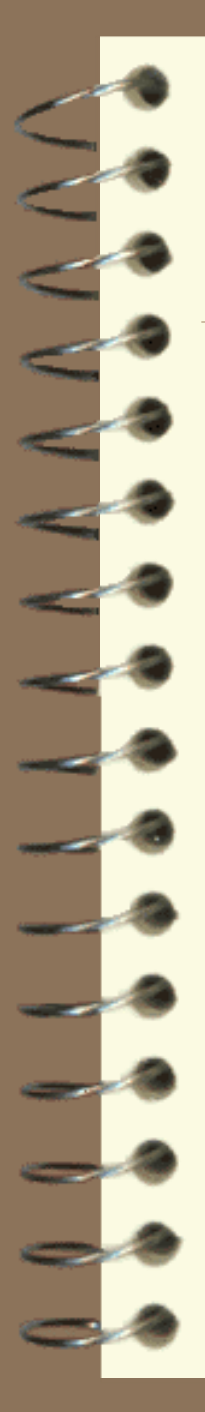

## Constraint Systems

#### CLP systems

- B-Prolog
- BNR-Prolog
- CHIP
- $-CLP(R)$
- ECLiPSe CISCO
- GNU-Prolog
- IF/Prolog
- Prolog-IV
- **SICStus**
- Other systems
	- $-2LP$
	- ILOG solver
	- OPL
	- Oz
	- Gcode
	- Choco
- **Nore information** 
	- Languages & compilers
	- Logic programming
	- Constraint programming

## Major References

#### B-Prolog virtual machine

- N.F. Zhou: Parameter Passing and Control Stack Management in Prolog Implementation Revisited, *ACM TOPLAS*, 1996.
- N.F. Zhou: The Language Features and Architecture of B-Prolog, *TPLP special issue*, 2011.

#### Action rules and constraint solving

- N.F. Zhou: Programming Finite-Domain Constraint Propagators in Action Rules, *TPLP*, 2006.
- N.F. Zhou: Encoding Table Constraints in CLP(FD) Based on Pair-wise AC, *ICLP*, 2009.

#### Tabling

– N.F. Zhou: T. Sato and Y.D. Shen: Linear Tabling Strategies and Optimizations, *TPLP*, 2008.

by Neng-Fa Zhou at Kyutech 72 – N.F. Zhou: Y. Kameya and T. Sato, Mode-directed Tabling for …, *Tools for Artificial Intelligence*, 2010. (submitted)